# Análise

### Princípios de Resolução de Problemas

Preferimos dizer que o problema é o desvio de um percurso, o qual impede de atingir com o sucesso um determinado objetivo com eficiência e eficácia.

Diferentes das diagramações clássicas, os diagramas de bloco são realmente o melhor instrumento para avaliação do problema do fluxo de informação de um dado sistemas.

Para desenvolver um diagrama correto, devemos:

- Devem ser feitos e quebrados em vários níveis. Devem conter apenas as idéias gerais;
- · Deve ser desenvolvido de cima para baixo <sup>e</sup> da esquerda para direita;
- · <sup>É</sup> incorreto <sup>e</sup> "proibido" ocorrer cruzamento das linhas de fluxo de dados.

## Particularidades entre Lógicas

As representações gráficos de um diagramas de blocos podem ser feitas de várias maneiras e possuírem estruturas diferenciadas. A seguir, são apresentados alguns tipos de procedimentos individualmente.

#### Linear

A técnica lógica linear é conhecida como um modelo tradicional de desenvolvimento e resolução de um problema. Devemos entender que esse tipo de procedimento está voltado à técnica matemática, a qual permite determinar a atribuição de recursos limitados, utilizando uma coleção de elementos organizados ou ordenados por uma só propriedade.

#### Exemplo de lógica linear.

## Estruturada

A técnica da lógica estrutura é a mais usada pelos profissionais de processamento eletrônico de dados. Tem como pontos fortes para elaboração futura de um programa, produzi-lo com alta qualidade e baixo custo.

A seqüência, a seleção e a iteração são as três estruturas básicas para a construção do diagrama em blocos.

- N S
- S

# N Sequence If.. Then... Else N S N S N S Do...Whille N Do... Until (repeat) S S N S . N . S

Xase

N

# Exemplo de lógica estruturada

# Modular

# A técnica da lógica modular deve ser elaborada como uma estrutura de independentes, denominada de módulos. Segundo James Martin, suas metas são as seguintes:

- · Compor um diagrama em partes independentes;
- · Dividir um problemas menores e mais simples

· Verificar a correção de um módulo de blocos, independentes utilização como uma unidade em processo maior.</font>

A modularização deve ser desenvolvida, se possível, em diferentes níveis.

O modelo padrão de um módulo consiste em três partes: entrada, processamento e saída

S S N

N

## Exemplo de lógica Modular

## Diagrama de Chapin

O diagrama foi desenvolvido por Nassi e Sheneiderman e ampliado por Ned Chaplin, substituíram o diagrama de blocos tradicional por um diagrama em quadros que permite apresentar uma visão hierárquica e estruturada da lógica. A grande vantagem, é a representação das estruturas que tem um ponto de entrada e u ponto de saída e são compostos pelas estruturas básicas de controle de seqüência e repartição.

## Português Estruturado

Está técnica de algoritmização é baseada em uma PDL – Program Design Language (linguagem de Projeto de Programação). A forma original de escrita é conhecida como inglês estruturado, é usada como conferência genérica para uma linguagem de projeto de programação, tendo como finalidade mostra uma notação para elaboração de algoritmos, os quais serão utilizados na definição, criação e desenvolvimento de uma linguagem computacional.

Símbolo para a Tomada de decisões

Estrutura do símbolo para a instrução se...então...fim\_se

## Operadores Relacionais

Ao ser utilizado a instrução se...então...fim\_se, ela implica na utilização de condições para verificar o estado de uma determinada variável quanto verdadeiro ou falso. Estas verificações são efetuados conforme a tabela seguinte:

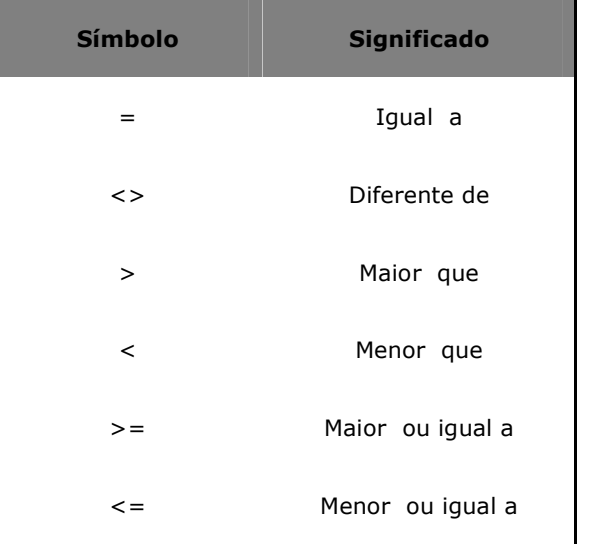

#### Desvio condicional Composto

O uso da instrução se...então...senão...fim\_se, que sendo a condição Verdadeira, serão executadas todas as instruções que estejam posicionadas entre o se...então e a instrução senão. Sendo a condição Falsa, serão executadas as instruções que estejam entre o senão e a instrução fim\_se.

N S

Estrutura do símbolo para a instrução se... então...senão...fim\_se.

## Desvios Condicionais Encadeados

Existem casos em que é necessário estabelecer verificação de condições sucessivas, em que uma determinada ação poderá ser executada se um conjunto anterior de instruções ou condições for satisfeito. Sendo a ação executada, ela poderá ainda estabelecer novas condições. Este tipo de estrutura são chamadas de aninhamentos ou encadeamentos.

N S

N S

Estrutura condicional composta ou encadeada

## Operadores Lógicos

Pode ser que necessite trabalhar com o relacionamento de duas ou mais condições ao mesmo tempo na mesma instrução se, efetuando desta forma teste múltiplos. Para estes casos é necessário trabalhar com a utilização dos operadores lógicos, também conhecidos como operadores booleanos. Os mais conhecidos são:.e., .ou. e .não..

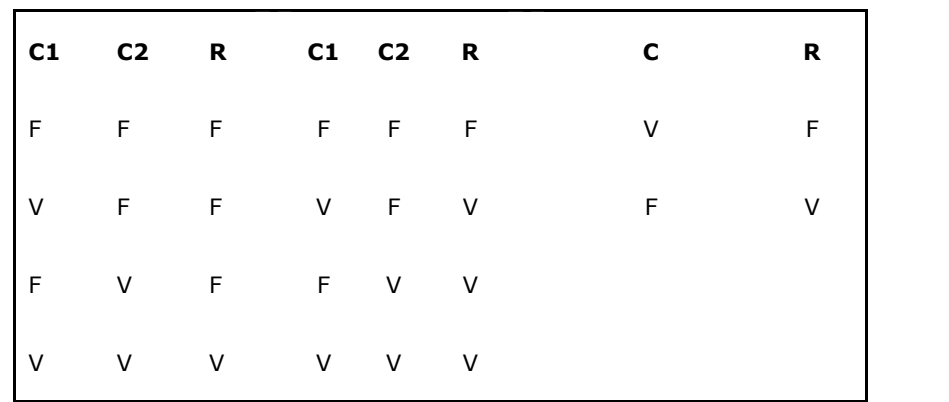

Operador lógico: .e. Operador lógico: . ou. Operador lógico: .não.

Para demostrar a utilização de operadores lógicos em um exemplo um pouco maior, considere o seguinte exemplo:

## Exemplo

Ler três valores para os dados de um triângulo, considerando lados como: A, B e C. verificar se os lados fornecidos formam realmente um triângulo, esse for esta condição verdadeira, deverá ser indicada qual tipo de triângulo foi formado: isósceles escaleno ou equilátero. Veja o algoritmo, diagrama de blocos e a codificação em português estruturado, prestando atenção na utilização dos operadores lógicos.

## Algoritmo

Para estabelecer este algoritmo, é necessário em primeiro lugar saber o que realmente é um triângulo. Triângulo é uma forma geométrica (polígono) composta por três lado, sendo que cada lado é menor que a dos outros dois lados. Perceba que isto é uma regra (uma condição) e devera ser considerada. É um triângulo quando A<B+C, quando B<A+C e quando C<A+B.

Tendo certeza de que os valores informados para três lados formam um triângulo será formado: isósceles, escaleno ou equilátero.

Um triângulo é isósceles quando possui dois lados iguais, sendo A=B ou A=C ou B=C; é escaleno quando possui todos os lados diferentes, sendo A<>Be B<>C e é equilátero quando possui todos os lados iguais, sendo A=B e B=C.

1. ler três valores para os lados de um triângulo: A, B e C;

2. verificar se cada lado é menor que a soma dos outros dois lados. Se sim, saber se A=B e se B=C, sendo verdadeiro o triângulo é escaleno;

3. caso os lados fonercidos não caracterizam um triângulo, avisar a ocorrência.

#### Diagramas de Blocos

N S

N S

N S

#### Português Estruturado</font>

programa TRIÂNGULO

var

A, B, C : real

início

leia A, B, C

se  $(A < B + C)$  .e.  $(B < A + C)$  .e.  $(C < A + B)$  então

se  $(A = B)$  .e.  $(B = C)$  então

escreva "Triângulo Equilátero"

## senão

se  $(A = B)$  .ou.  $(A = C)$  .ou.  $(C = B)$  então

escreva "Triângulo Isósceles"

senão

escreva "Triângulo Escaleno"

fim\_se

fim\_se

senão

escreva 'As medidas não formam um triângulo'

fim\_se

fim

# TIPOS DE DADOS E INSTRUÇÕES PRIMITIVAS

# Tipos de informação

O computador nada mais é do que uma ferramenta utilizada para solucionar problemas que envolvam a manipulação de informações, sendo essas, classificadas em: dados e instrução.

## Tipos de dados

Os dados são representados por três tipos: dados numéricos (inteiros e reais), dados caracteres e dados lógicos.

Tipos Interinos

São os dados numéricos positivos ou não excluindo-se destes qualquer número fracionário.

#### Tipos reais

São os dados numéricos positivos, negativos e números fracionários.

#### Tipos caracteres

São as seqüências contendo letras, números e símbolos especiais.

## Tipos lógicos

São os dados com valores verdadeiro e falso, sendo que este tipo de dado poderá representar apenas um dos dois valores. Ele é chamado por alguns de tipo booleano.

#### O uso de variáveis

Tem-se como definição de variável tudo aquilo que é sujeito a variações, que é incerto, instável ou constante.

Todo dado a ser armazenado deve ser necessário saber qual o seu tipo para depois fazer o seu armazenamento adequado.

É necessário estabelecer algumas regras de utilização das variáveis, como

- · Nomes de uma variável poderão ser atribuídos com um ou mais caracteres;
- · O primeiro caractere do nome de uma variável não poderá ser, hipótese alguma, um número;
- · Não poderá ser nome de uma variável uma palavra reservada a uma instrução de programa;
- Não poderão ser utilizados outros caracteres a não ser letras e números.

## O uso de Constantes

Tem-se como definição de constante tudo aquilo que é fixo ou estável. E existem vários momentos em que este conceito deverá estar em uso.

# Os Operadores Aritméticos

Tanto variável como constantes poderão ser utilizadas na elaboração de expressões aritméticas, e para que isto ocorra é necessária a utiização de operadores aritméticos.

Os operadores aritméticos são classificados em **binários** ou unários. </font>

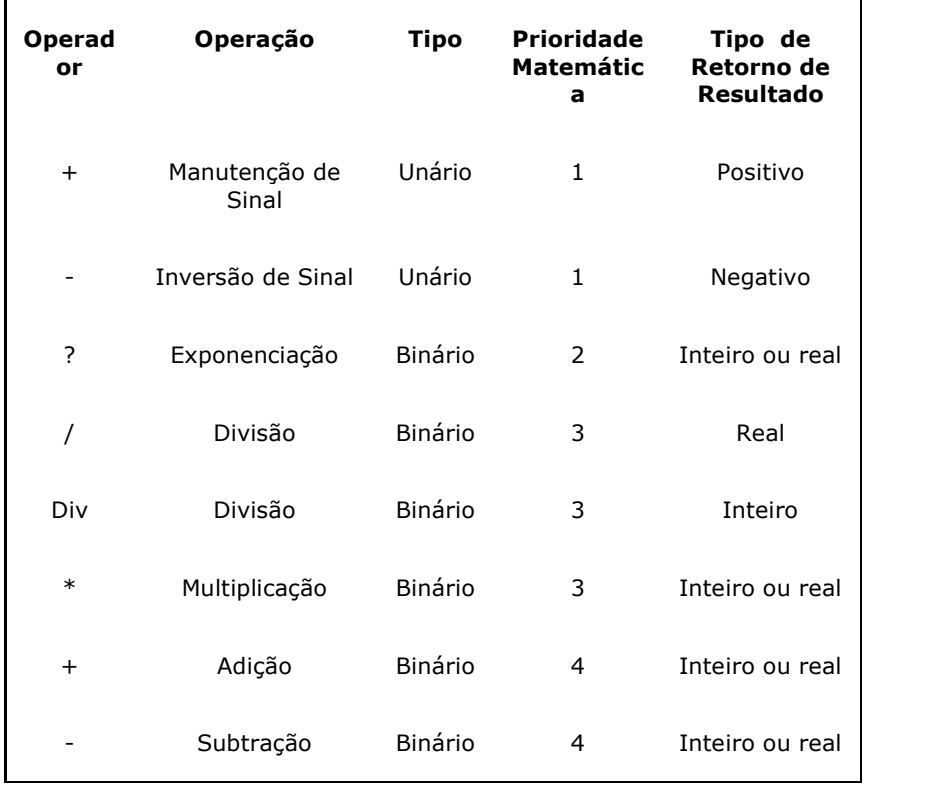

## As Expressões aritméticas ou Fórmulas Matemáticas

Será muito comum trabalharmos com expressões aritméticas ou fórmulas matemáticas. Estas expressões são definidas pelo relacionamento existente entre variáveis e constantes numéricas por meio da utilização dos operadores aritméticos.

## Instrução Básicas

As instruções são representadas pelo conjunto de palavras-chave, que tem por finalidade comandar em um computador o seu funcionamento e a forma como dados armazenadas deverão ser tratadas. Deve-se ainda considerar que existem várias linguagens de programação.

Deste ponto você terá contato com instrução do pseudocódigo, português estruturados, tais como: início, fim, var, programa, enquanto, e até\_que, conjunto, inteiro, real, caractere, lógico, tipo, registro, fim\_registro, procedimento, função, caso, fim\_caso.

#### Algumas Regras Antes de Começar

Teremos Ter algum cuidado quando estivermos fazendo referência a uma instrução ou a uma variável. Termos algumas regras a saber:

- · Todo problema <sup>a</sup> ser resolvido ser<sup>á</sup> passado para um algoritmo, para depois ser representado por diagramas de blocos;
- · Toda referência feita <sup>a</sup> uma instruçã<sup>o</sup> ser<sup>á</sup> escrita em letra minúscula em formato negrito. As instruções não serão indicadas dentro dos diagramas de blocos;
- · Toda referência feita <sup>a</sup> uma variável ser<sup>á</sup> escrita em letra maiúscula em formato itálico, sendo que serão sempre indicadas dentro dos diagramas de blocos;

· Qualquer valor atribuído <sup>a</sup> um <sup>a</sup> variável ser<sup>á</sup> feito com <sup>o</sup> <sup>s</sup>ímbolo ?, tanto no diagrama de blocos quanto em código português estruturados.

#### Entrada, Processamento e Saída

Para criar um programa que seja executável dentro de um computador, deve-se Ter em mente três pontos de trabalhos: a entrada de dados, o seu processamento e a saída deles. Se os dados forem entrados de forma errada, serão consequentemente processados de forma errada e resultarão em resposta erradas.

O processo de execução de um programa ocorre segundo o exposto, após a entrada de dados com a instrução leia e a sua saída com a instrução escreva. O processamento será uma conseqüência da manipulação das variáveis de ação.

Uma entrada e uma saída poderão ocorrer dentro de um computador de diversas formas. Devido a esta grande variedade, nossos programas escritos em português estruturado farão menção às instruções leia e Escreva.

Abaixo é relacionado um exemplo que aplica os conceitos ate aqui estudados

#### Exemplo

Construir um programa que efetue o cálculo do salário líquido de um professor. Para fazer este programa, você deverá possuir alguns dados, tais como: valor da hora aula, número de horas trabalhadas no mês e percentual de desconto do INSS. Em primeiro lugar, deve-se estabelecer qual será o seu salário bruto para efetuar o desconto e ter o valor do salário líquido.

# Algoritimo

- · Estabelecer a leitura da variável HT (horas trabalhadas no mês);
- · Estabelecer a leitura da variável VH (valor hora aula);
- · Estabelecer a leitura da variável PD (percentual de descontos);
- · Calcular o salário bruto, sendo este a multiplicação das variáveis HT e VH;
- · Clacul;ar o total de desconto (TD) com baseno valor de PD dividido por 100;
- · Calcular o salário líquido (SL), deduzindo o desconto do salário bruto;
- · Apresentar os valores dos salários bruto <sup>e</sup> <sup>l</sup>íquido.

# Diagrama de Bloco

Português Estruturado</font>

## programa SALARIO\_PROFESSOR

var

HT : inteiro

VH, PD, TD, SB : real

início

leia HT

leia VH

leia PD

SB ? HT \* VH

Td ? (PD/100) \* SB

SL ? SB – TD

escreva SB

escreva SL

fim

Outros Autores: Denilson, Wallyson e Robert

Capítulos 2 e 3